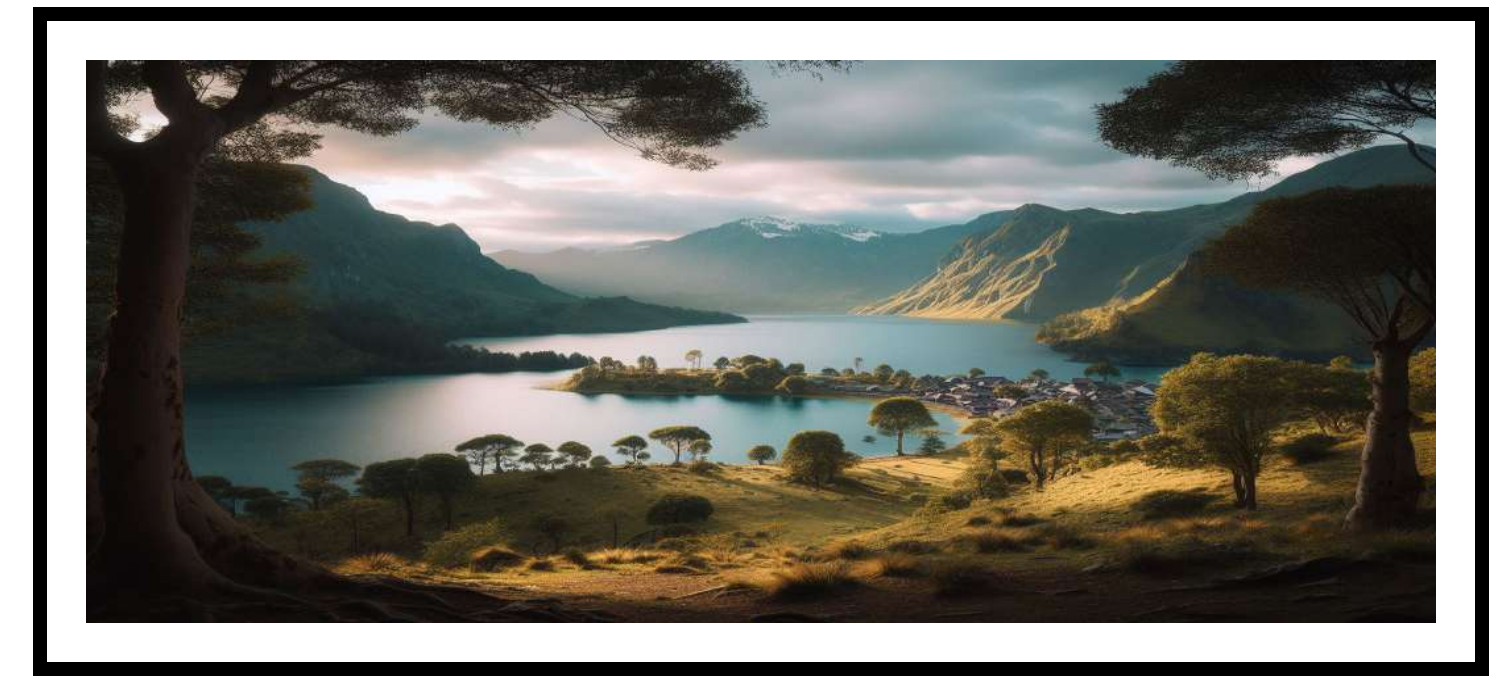

Figure 1: Add padding around border

## Add border width and padding

Lorem ipsum dolor sit amet, consectetur adipiscing elit, sed do eiusmod tempor incididunt ut labore et dolore magna aliqua. Ut enim ad minim veniam. Dictum fusce ut placerat orci nulla pellentesque dignissim enim. Sed nisi lacus sed viverra tellus in hac.

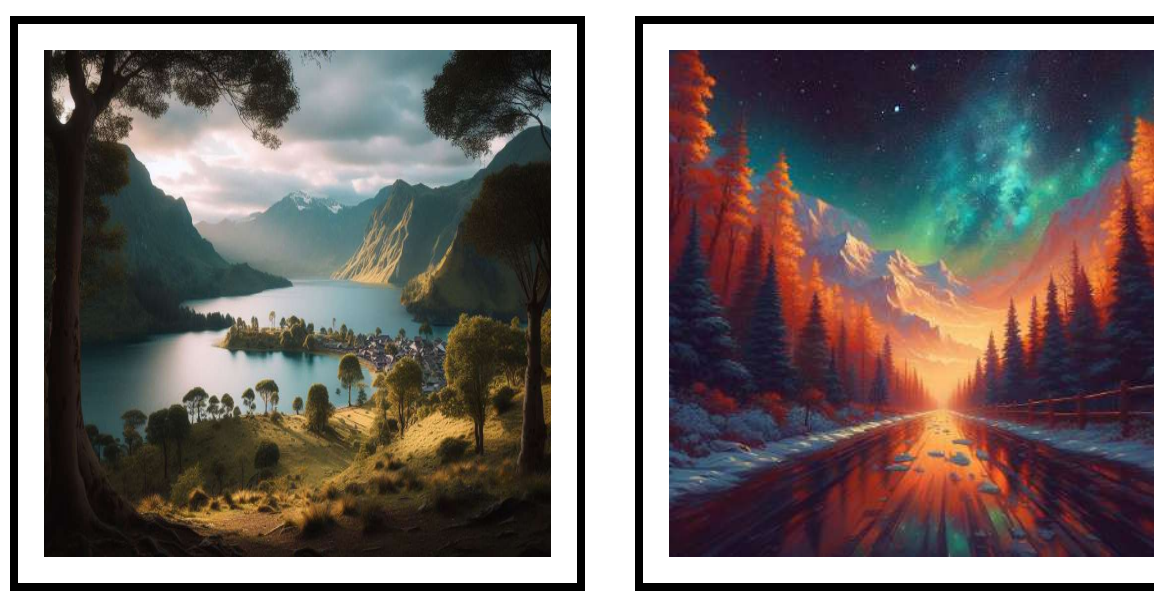

(a) First subfigure (b) Second subfigure

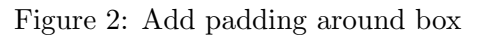